#### **USING GOTO WEBINAR**

## Using GoToWebinar

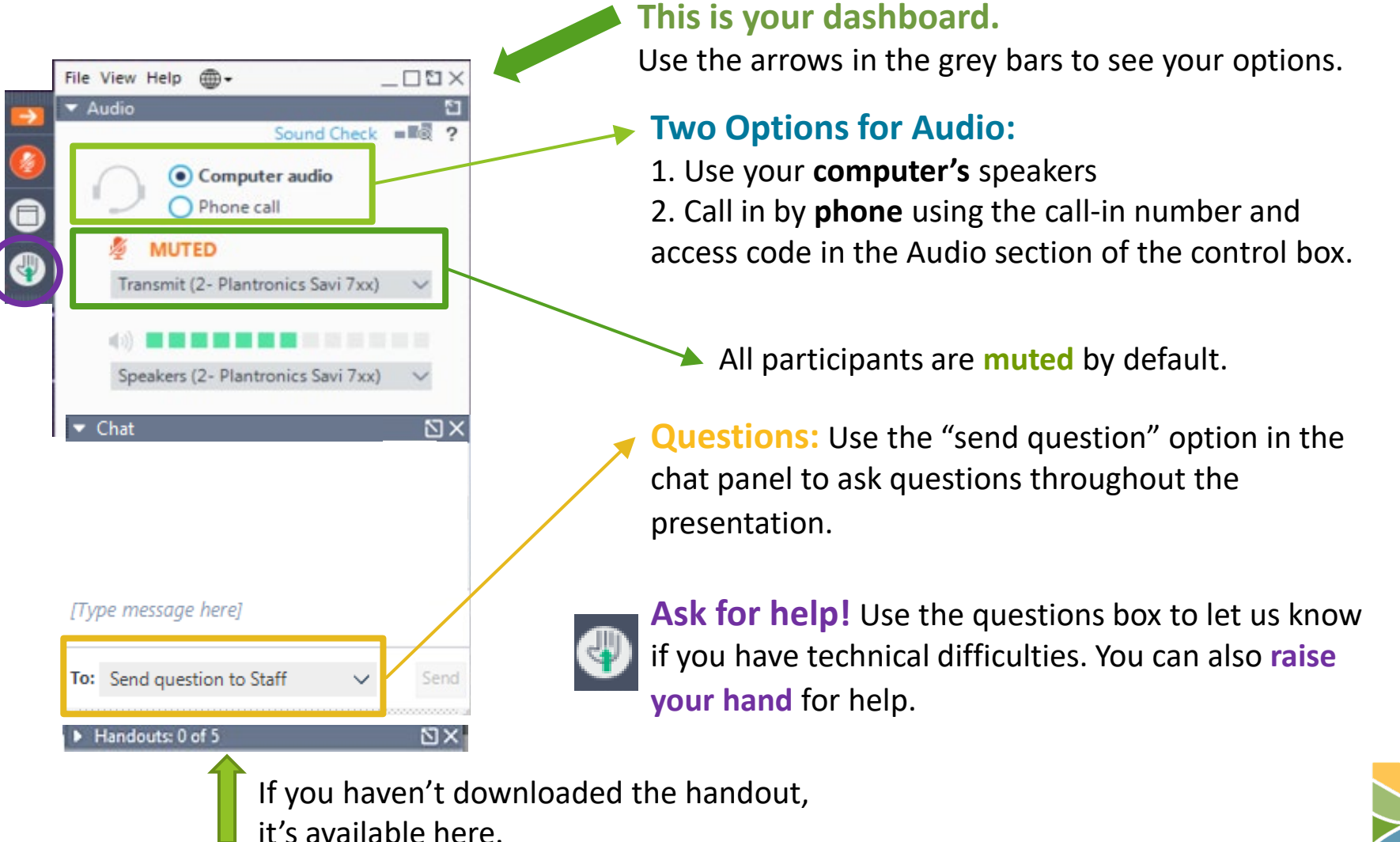

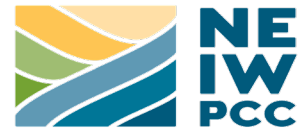

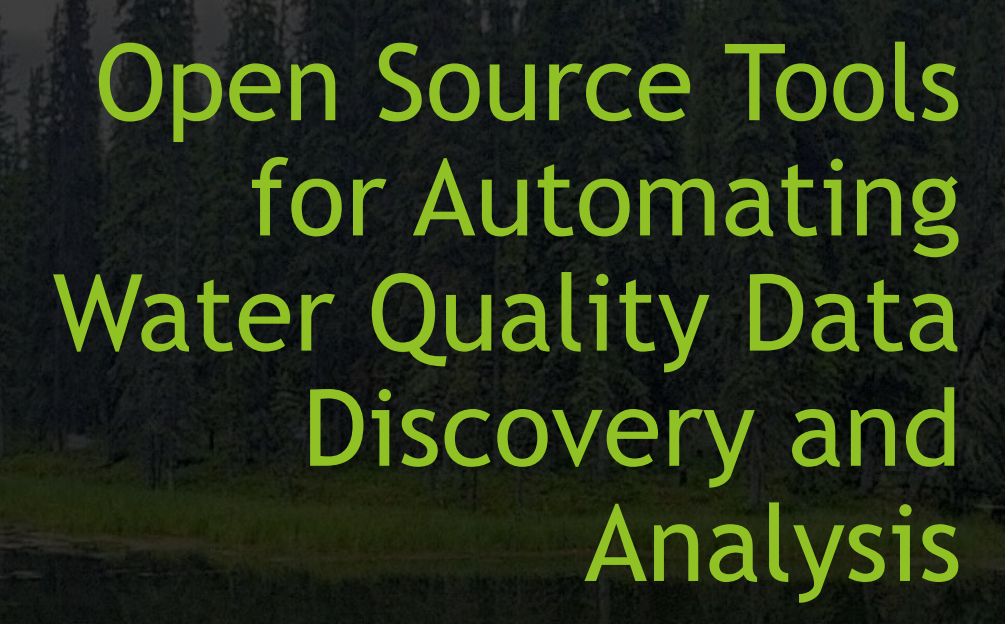

Cristina Mullin, PhD (ORISE Fellow); Jake Greif (ORISE Fellow); Shelly Thawley; Monique Dulac Water Data Integration Branch US EPA Office of Water

# Background

Open-source solutions are increasing in use

Numerous examples of automated work flows now exist

Review of existing approaches

Look for ways to better assist with data access and manipulation

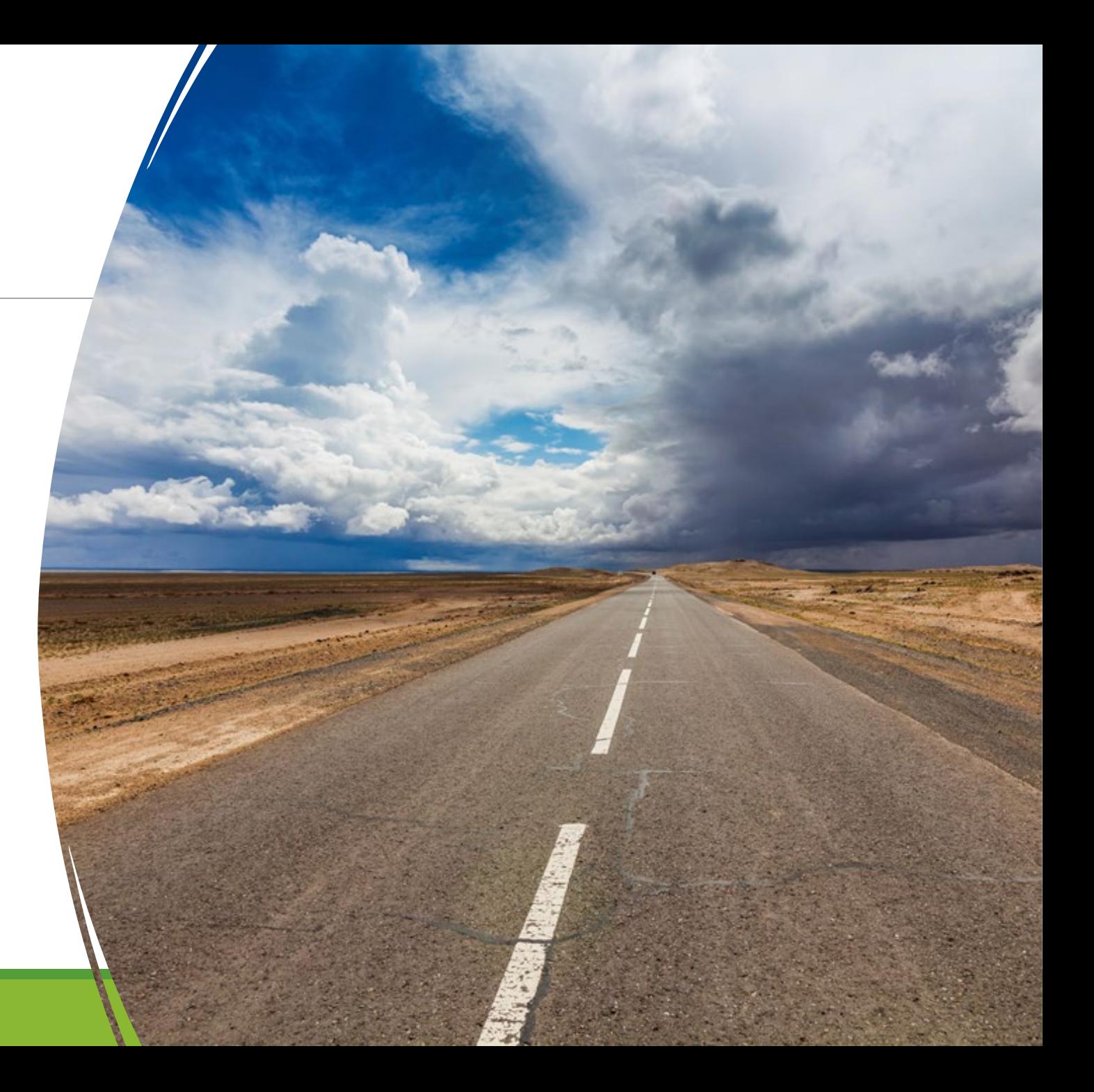

#### What can we do to add value?

#### Hub for stakeholder community

Develop assessment tools that serve a broad range of stakeholder needs

### Automation of water quality analysis processes

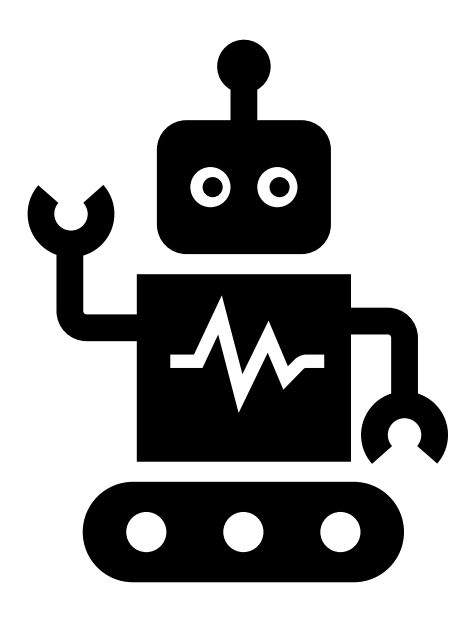

Improves work efficiency

Improves accuracy

Reproduceability

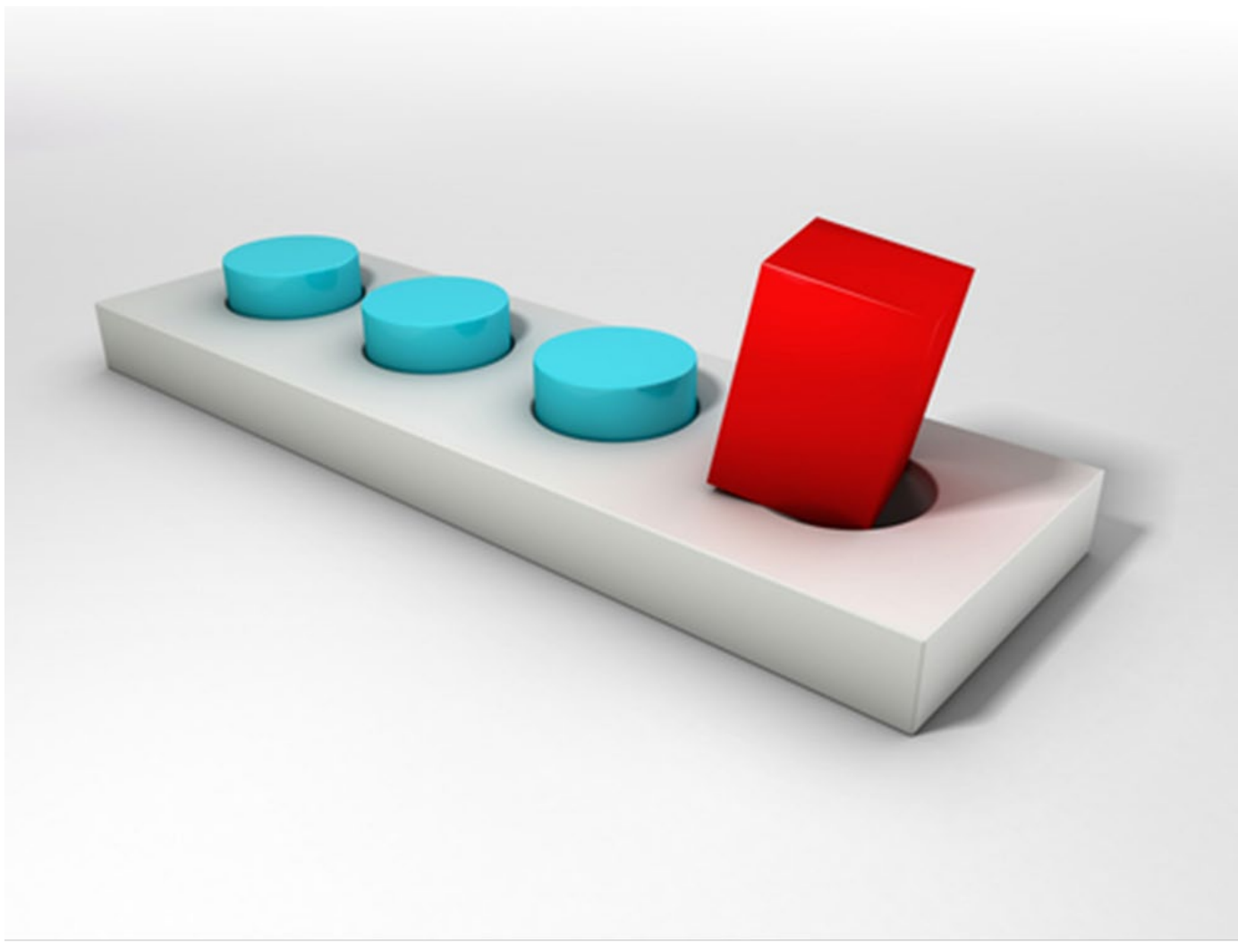

#### Water Quality Assessment Process

One size does not fit all

Focus on common methods

Provide user flexibility

This Dhota builthianum Authoria linenned under CC DV CA NC

# TADA Vision

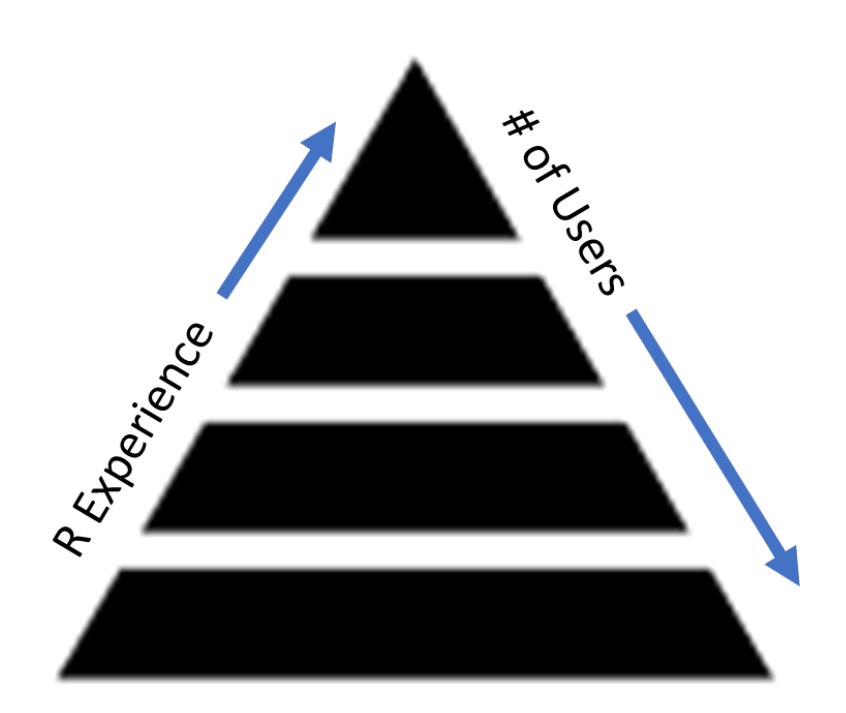

#### **R Package**

- Series of functions to assist common assessment methods
- Maximize user configuration

#### **User Interface**

- rShiny (with EPA Geoplatform for mapping)
- Assist with input generation
- Assist with workflow

### Data Discovery and Analysis Tools

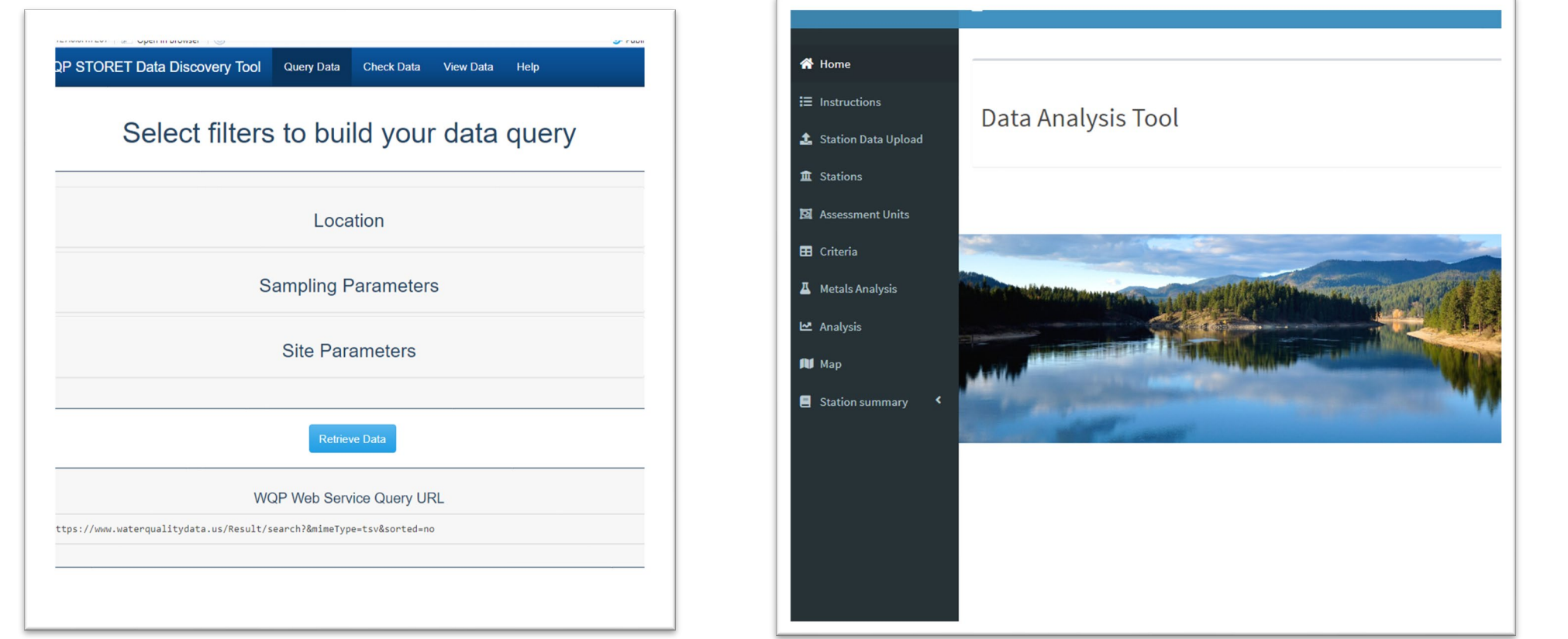

https://www.epa.gov/waterdata/water-quality-portal-data-discovery-tool https://github.com/USEPA/Water-Quality-Data-Analysis-Tool.git

## Up Next…

Common Methods (R Package) – Cristina Mullin

TADA GeoViewer (GUI) – Monique Dulac

R Development Plan – Jake Greif

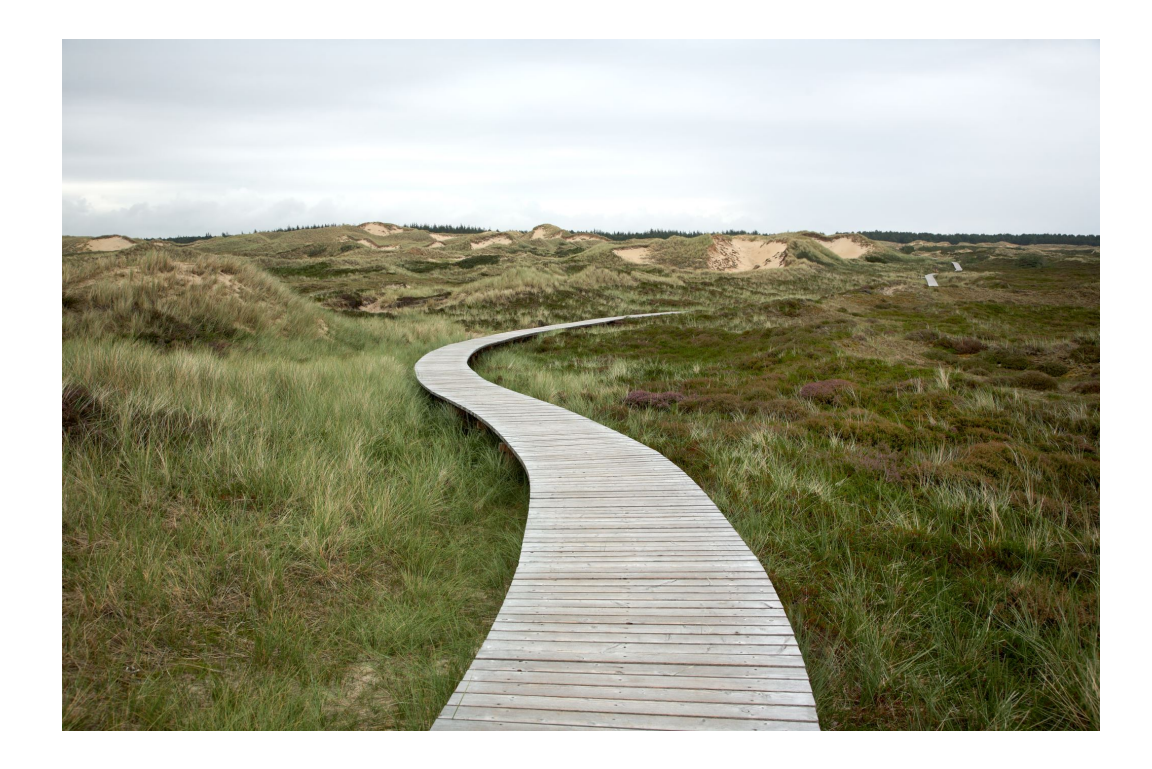

## Federal Clean Water Act Assessment Process

•Section 305(b): Entities monitor assess and report on the quality of their waters relative to designated uses established in accordance with Water Quality Standards

- EPA WQP/WQX (Water Quality Portal/Water Quality eXchange)
- EPA ATTAINS (The Assessment, Total Maximum Daily Load (TMDL) Tracking and Implementation System)
- EPA Criteria Search Tool

•Section 303(d): EPA is authorized to assist Entities with 303(d) programs in listing impaired waters

• EPA ATTAINS

**Goal: To help entities perform assessments more efficiently!**

# Data System Compatibility: Crosswalks

#### WQP, ATTAINS, and Criteria Search Tools

Benefits:

- Enhances automation capabilities of TADA
- Encourages greater use of EPA resources as a whole
- Reduces redundancies

Challenges:

- One to many relationships
- These tools are dynamic and require regular updates
- Use designations are inconsistent across the Criteria Search Tool and ATTAINS
- Limited number of entities can take advantage of these crosswalks

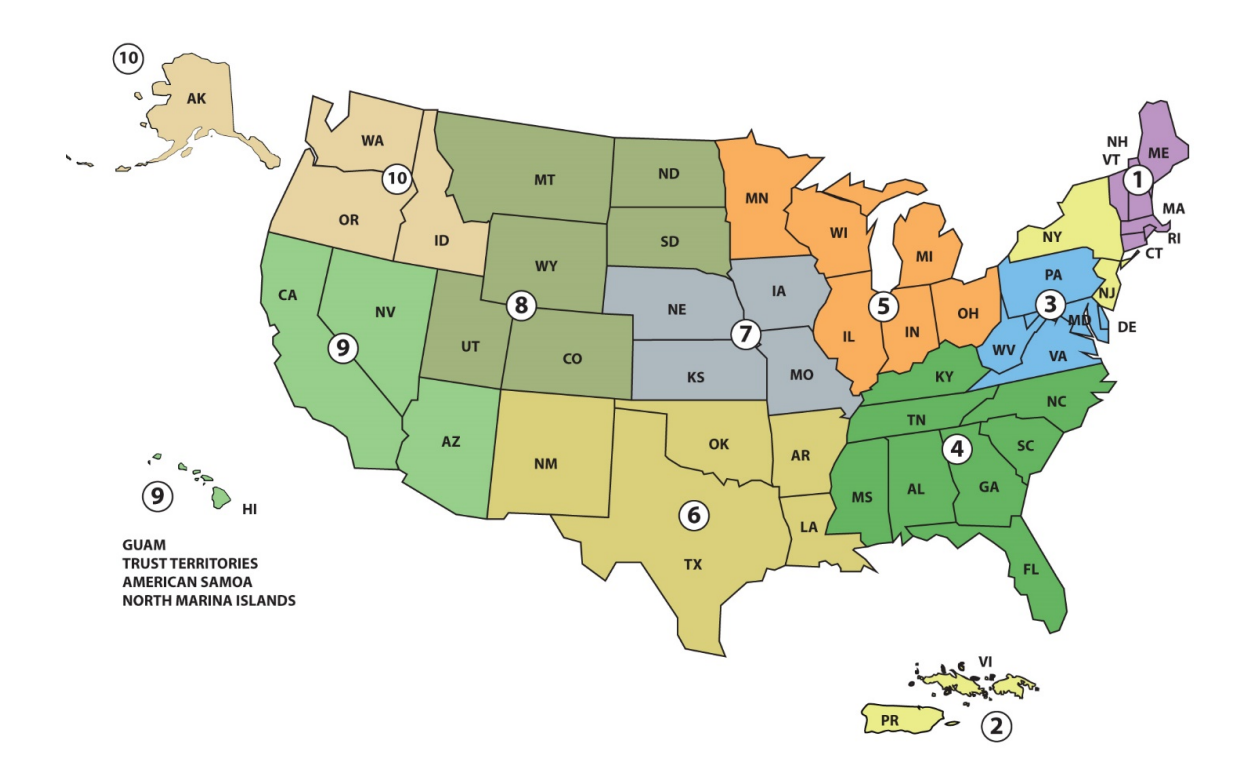

# Requirements Gathering

•Systematic review of assessment methodologies

- •Community driven requirements TADA working group (41 participants – not including WDIB folks)
	- 12 total EPA and USGS staff (HQ)
	- Staff from EPA regions 2, 3, 6, 7, and 8
	- State(s) from all regions except region 3
	- Tribe(s) from regions 1, 6 and 8
- •Supplemental 1-on-1 calls with other stakeholders

Scope of TADA

•WQP data

•Sampling station or assessment unit spatial scale (or both with additional spatial aggregation requirements needed)

•Assessment units are matched with designated uses

•Criteria/standards and methodologies are assigned to a paired parameter and use

•Analysis results and assessment determinations (ATTAINS compatible)

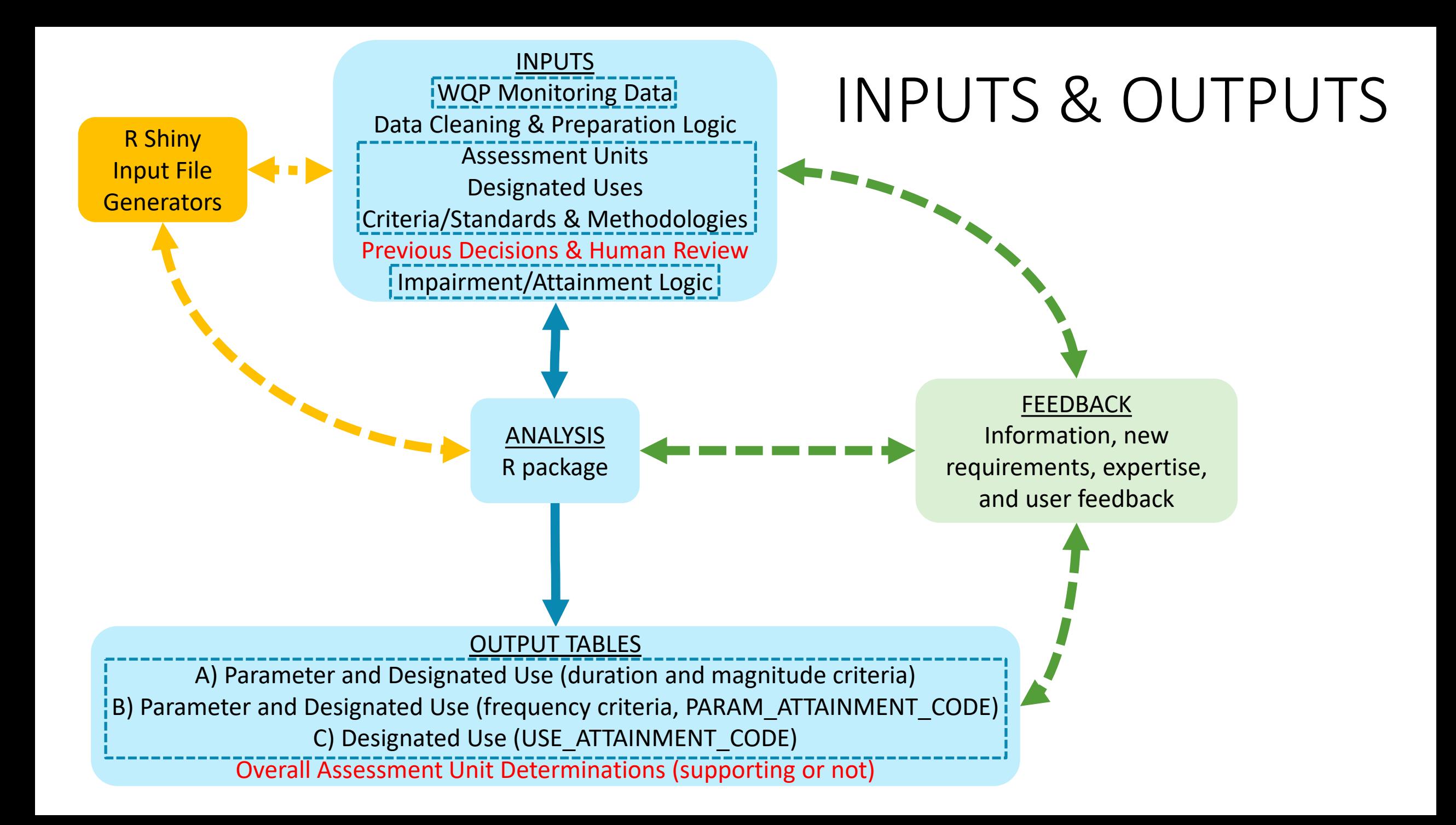

## TADA Inputs

- •WQP monitoring data
	- Single sample data (not high frequency continuous)
	- Sample media water (not biological, air, sediment, etc.)
	- Assessment period (e.g., typically 3-5 years)
	- Data cleaning and preprocessing

Data Cleaning & Preparation Logic <mark>Assessment Units</mark> (EPA) <u>Designated Uses</u><br>-------------------------------Criteria/Standards & Methodologies Previous Decisions & Human Review INPUTS WQP Monitoring Data Impairment/Attainment Logic

- Quality control checks, unit conversations, synonym groupings, parameter groupings for multi-part assessments, etc.
- •Sampling station or assessment unit spatial scale (or both with additional spatial aggregation requirements needed)
	- WQP monitoring stations are matched with assessment units
	- Options to assign site specific criteria if needed

•Assessment units and stations are matched with designated uses

### TADA Inputs

INPUTS WQP Monitoring Data Data Cleaning & Preparation Logic **Assessment Units** Designated Uses Criteria/Standards & Methodologies Previous Decisions & Human Review Impairment/Attainment Logic

Criteria/standards and methodologies are assigned to a paired parameter and use

Common methodologies are supported as opposed to specific parameters

# Priority **Methodologies**

INPUTS **WQP Monitoring Data** Data Cleaning & Preparation Logic **Assessment Units** Designated Uses Criteria/Standards & Methodologies Previous Decisions & Human Review Impairment/Attainment Logic

•Magnitude, duration (temporal aggregation)

- n-day mean, n-day mean maximum or mean minimum, n-hour mean, geometric mean, arithmetic mean, n-day rolling average
- •Frequency criteria (e.g., 10% rule, 1-in-3 years rule applied using binomial test or percentile)
- •Custom input equations needed to calculate criteria (e.g., for ammonia and certain metals)
- •Address non-detects
- •Minimum sample size
- •Aggregate depth profile data
- •Acute vs chronic
- •Seasonality

#### TADA Outputs: Assessment determinations

- •ATTAINS compatible tables
	- A. Parameter and use
		- Meeting/not meeting magnitude & duration criteria
	- B. Parameter and use
		- Meeting/not meeting frequency criteria
	- C. Overall designated use
		- Supported or not supported

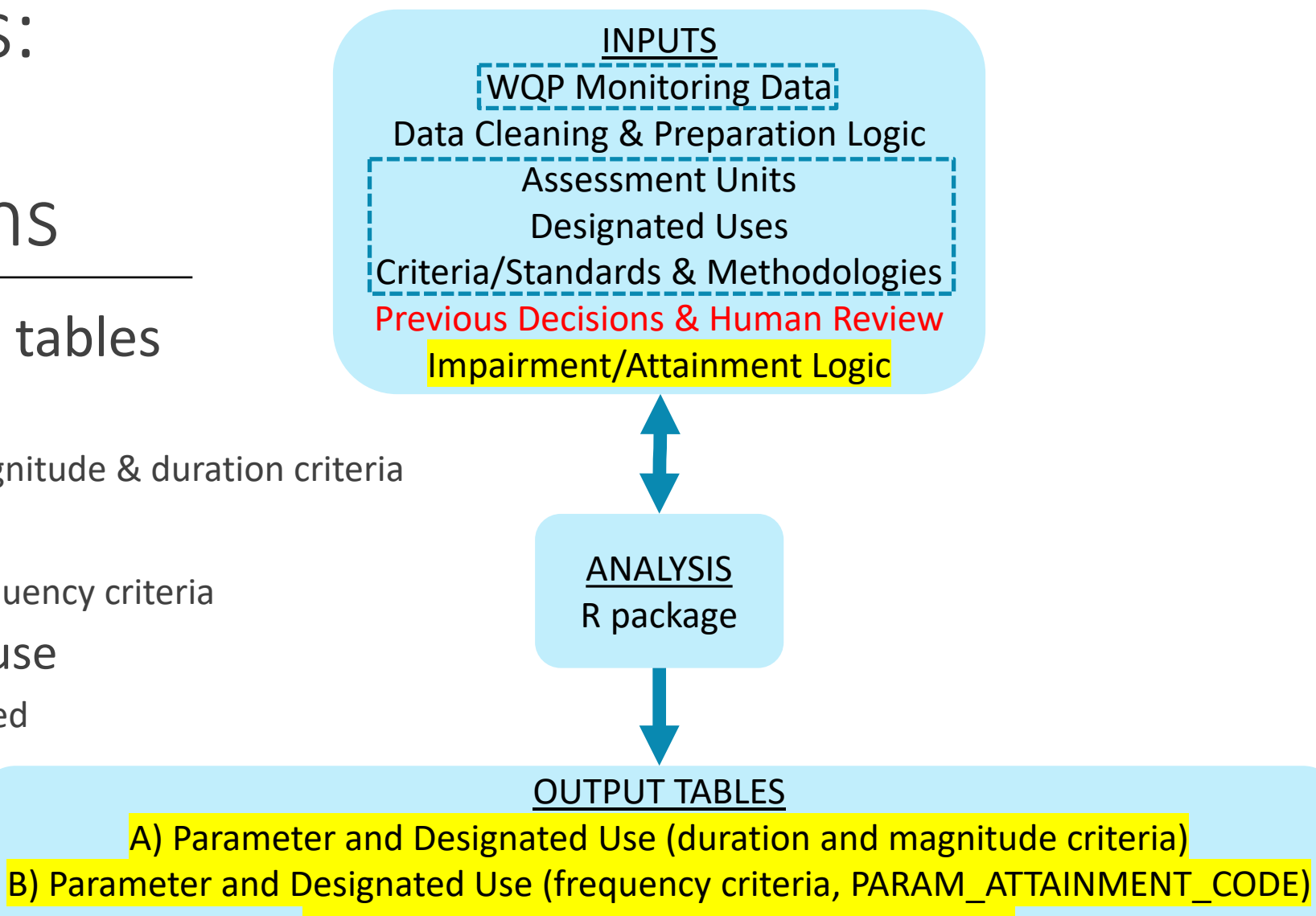

C) Designated Use (USE\_ATTAINMENT\_CODE) Overall Assessment Unit Determinations (supporting or not)

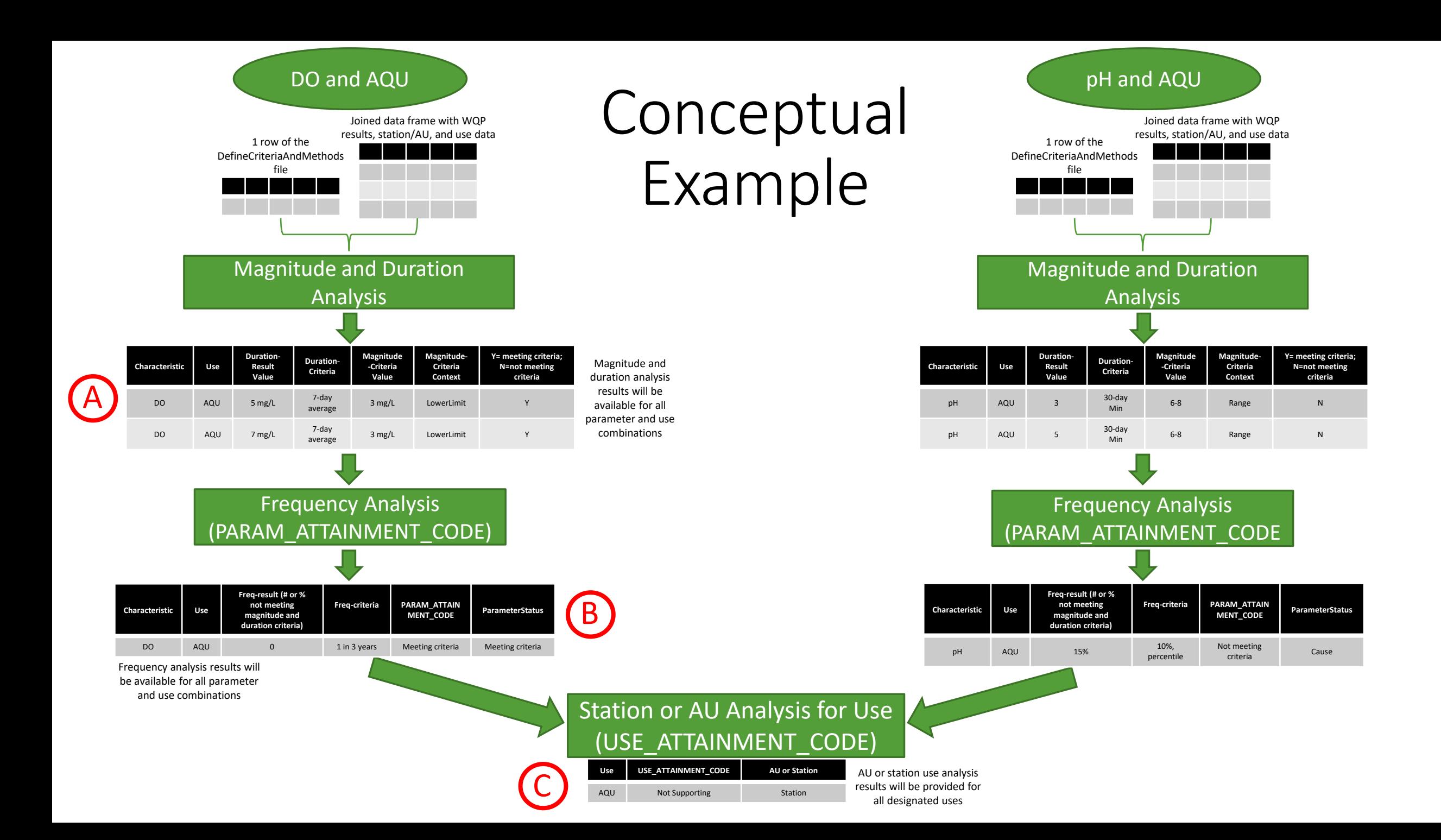

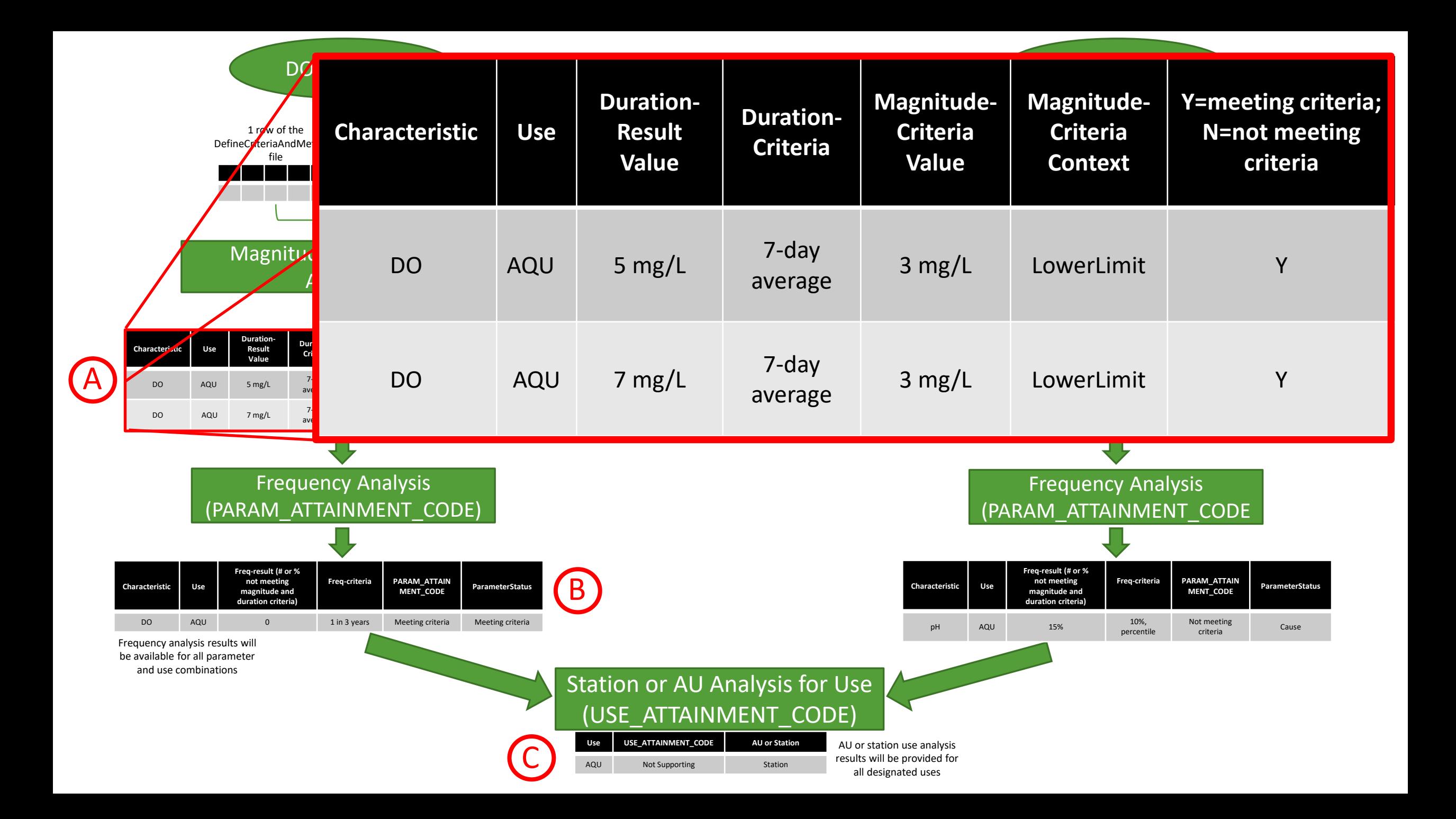

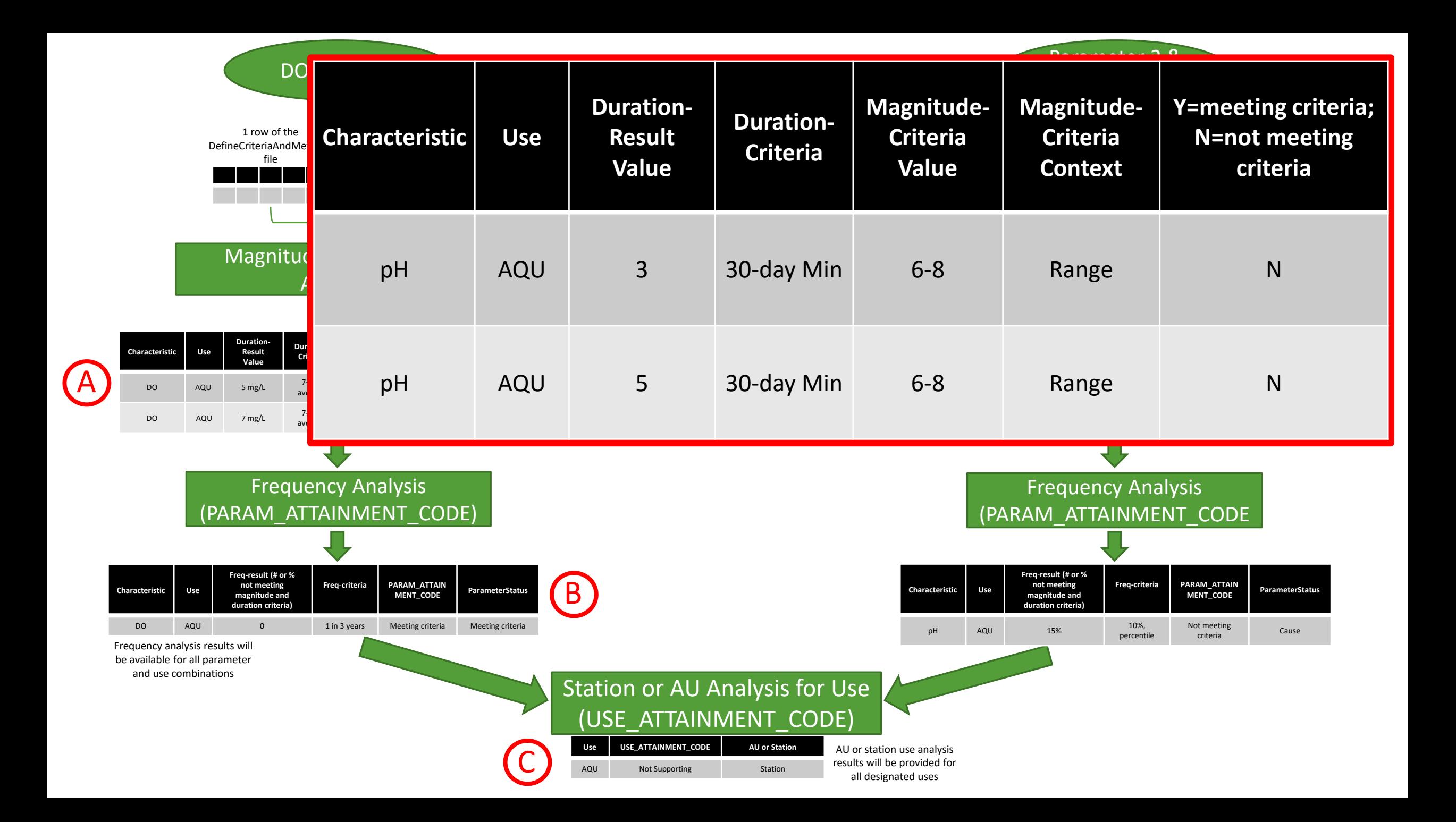

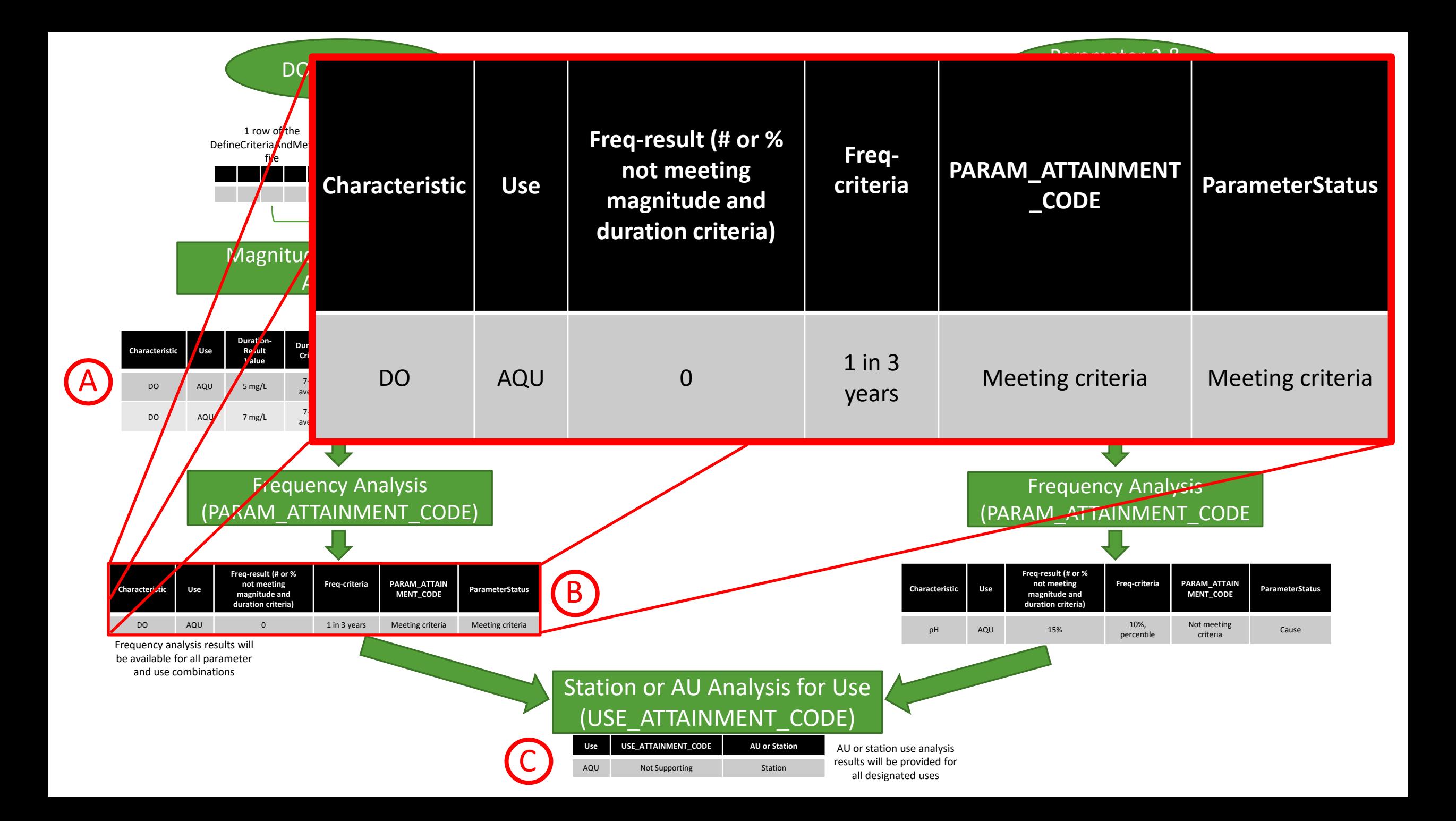

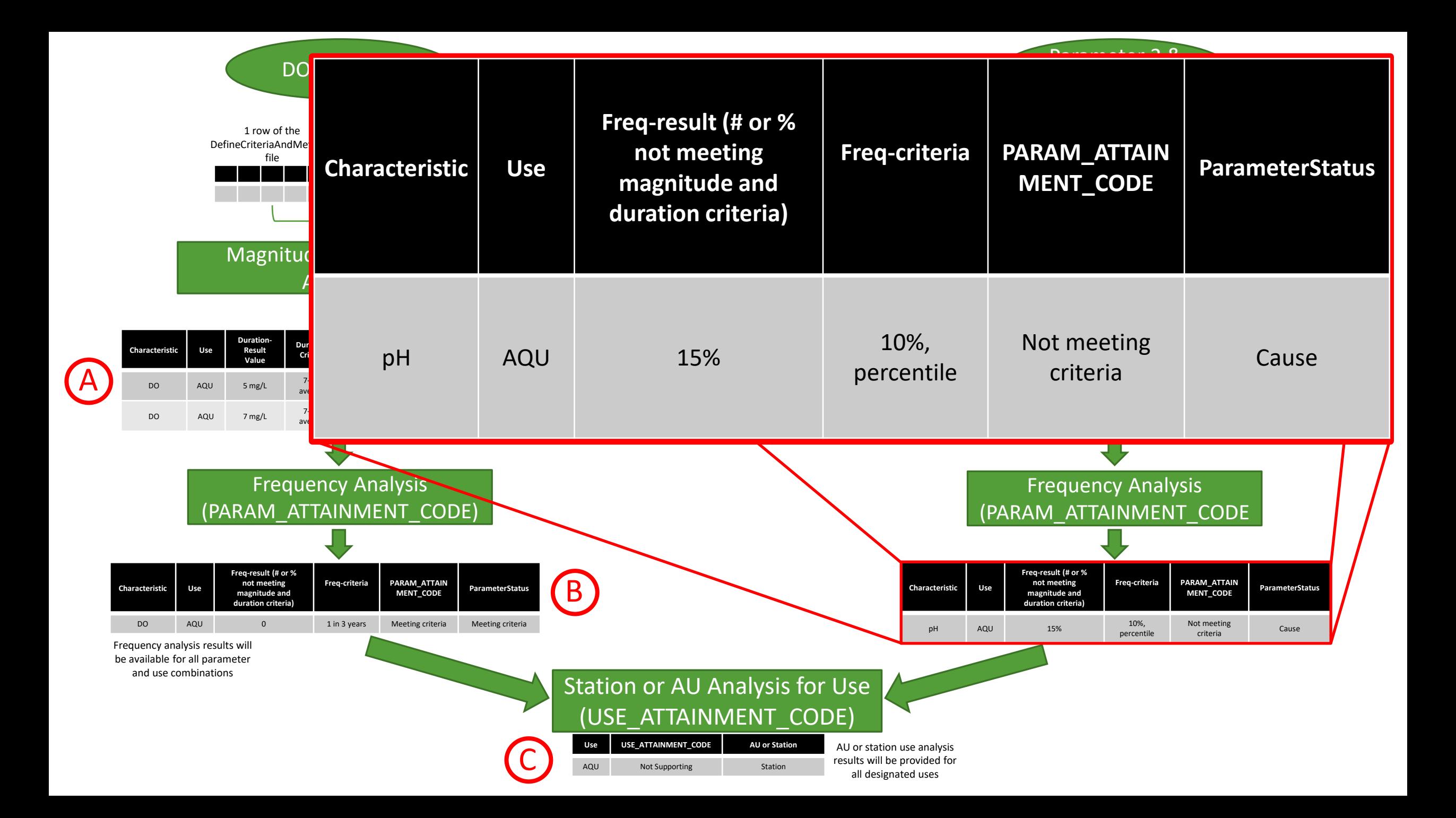

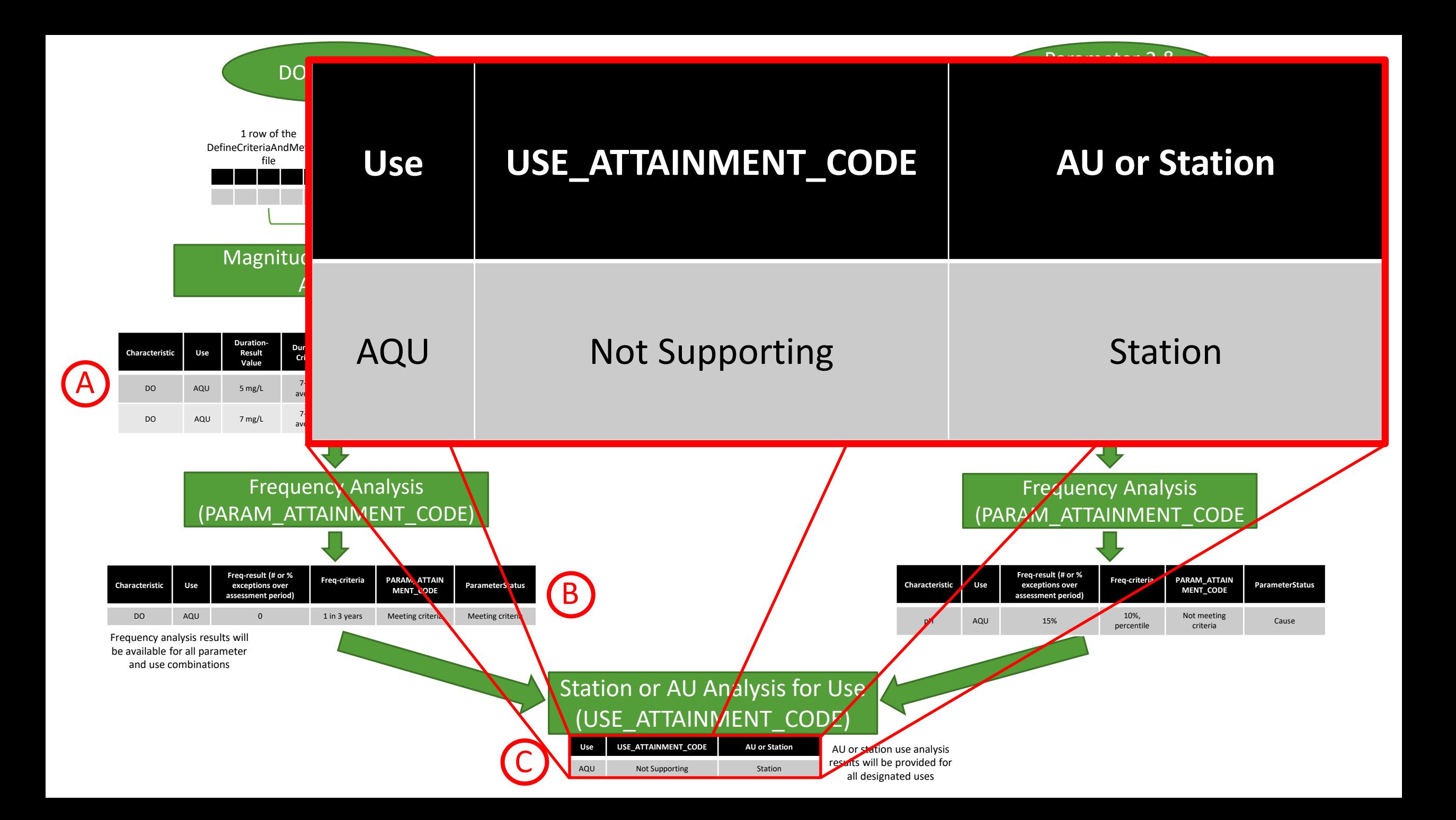

# Summary

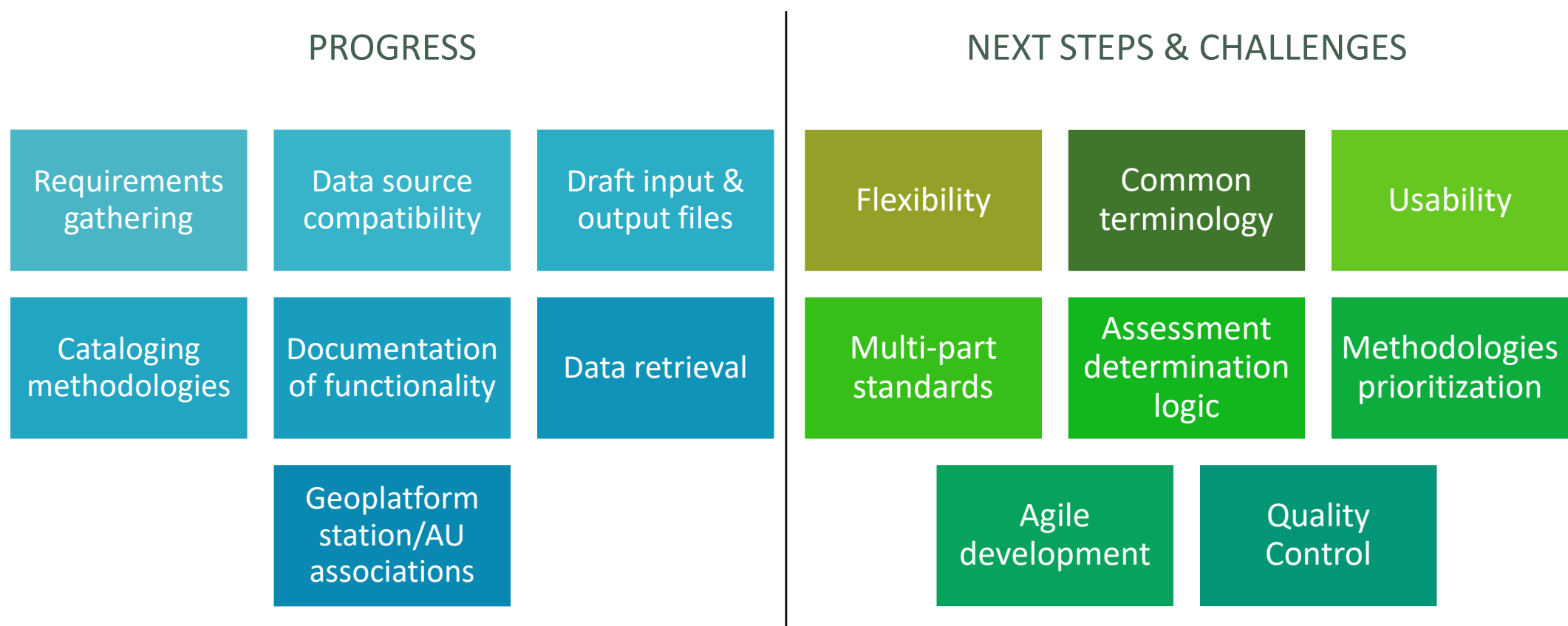

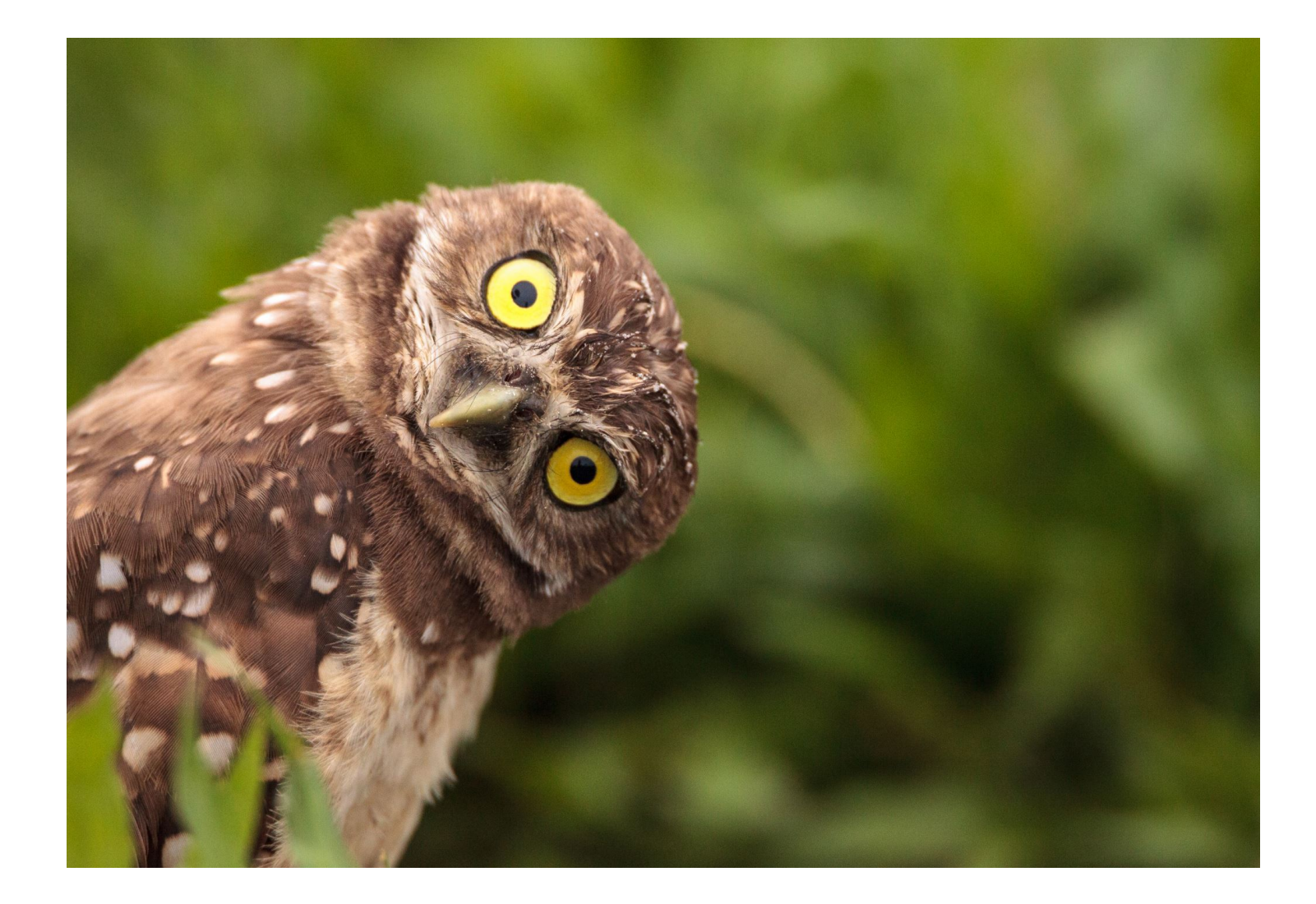

# Questions?

TADA GeoViewer (Match Stations with AUs Input File Generator)

#### Requirements/Community Requests

•Manually match WQP stations with Assessment Units (AUs)

- •Automatically match WQP stations with ATTAINS AUs
- •Automatically match WQP stations with user uploaded AU layers
- •Add/remove stations to/from an AU
- •Exclude stations
- •Group stations (e.g., with limited data)
- •Review station data availability (e.g., results for each parameter group)
- •**The excel file output from the TADA GeoViewer can be directly used as an input file for the TADA R package**

#### TADA GeoViewer

#### H  $\overline{\mathbf{v}}$ Find address or place

 $\hbox{\large \it Q}$ 

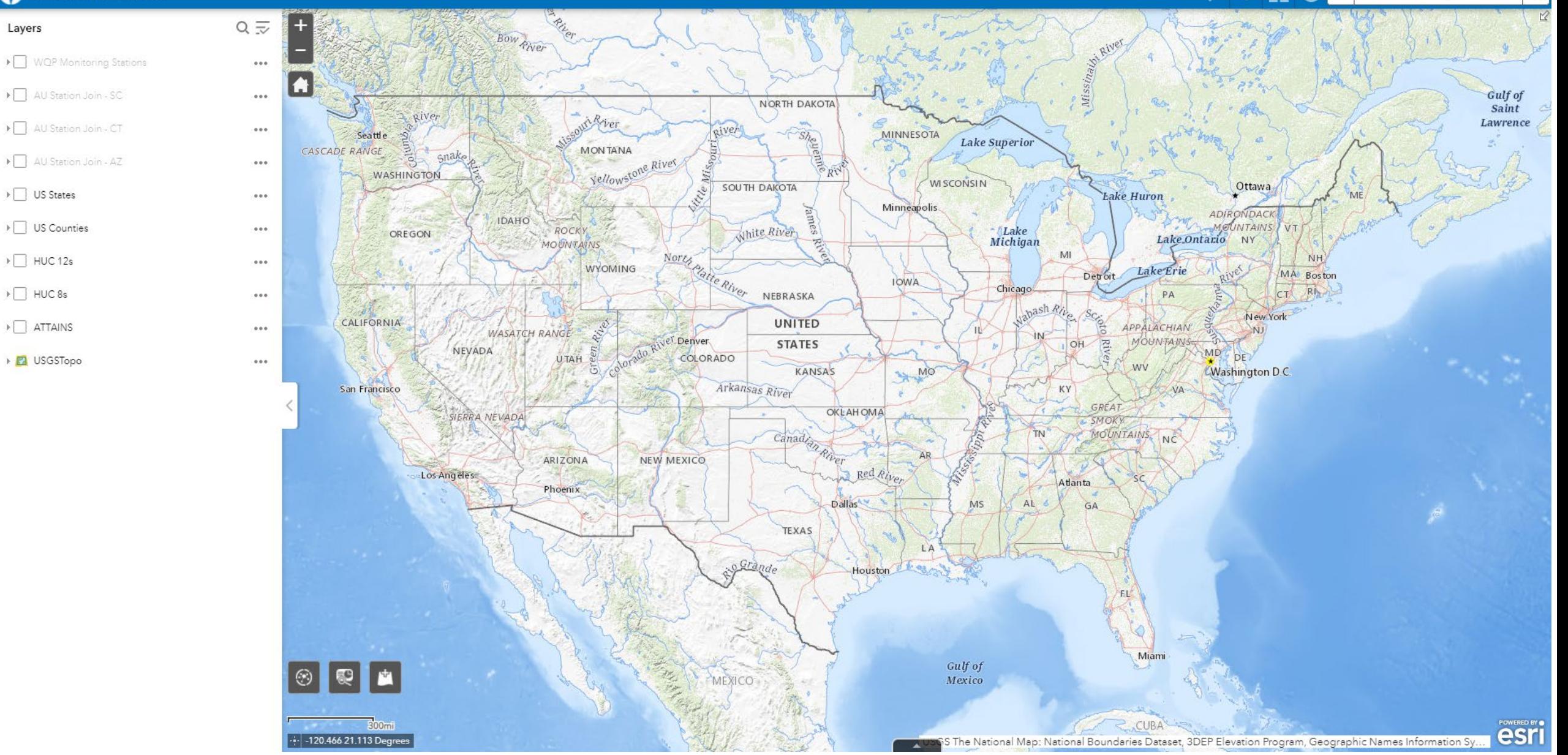

#### TADA GeoViewer Demo

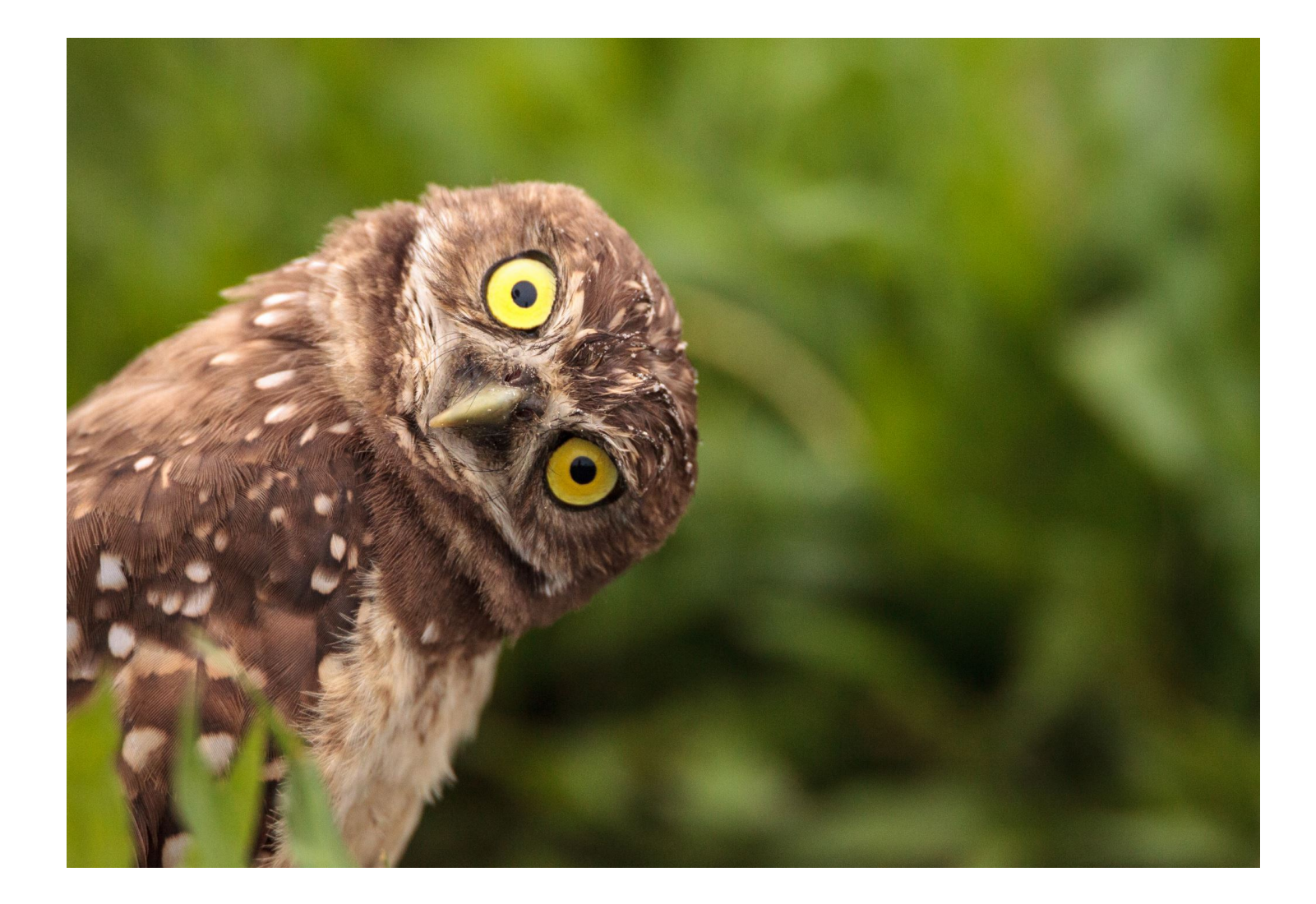

# Questions?

# Why R?

•Open-source

•Powerful programming language for statistics

- •Wealth of online resources
- •Flexible and manageable packages
- •R Shiny- graphical user interface

•One draw back

◦ Steep learning curve for nonprogrammers

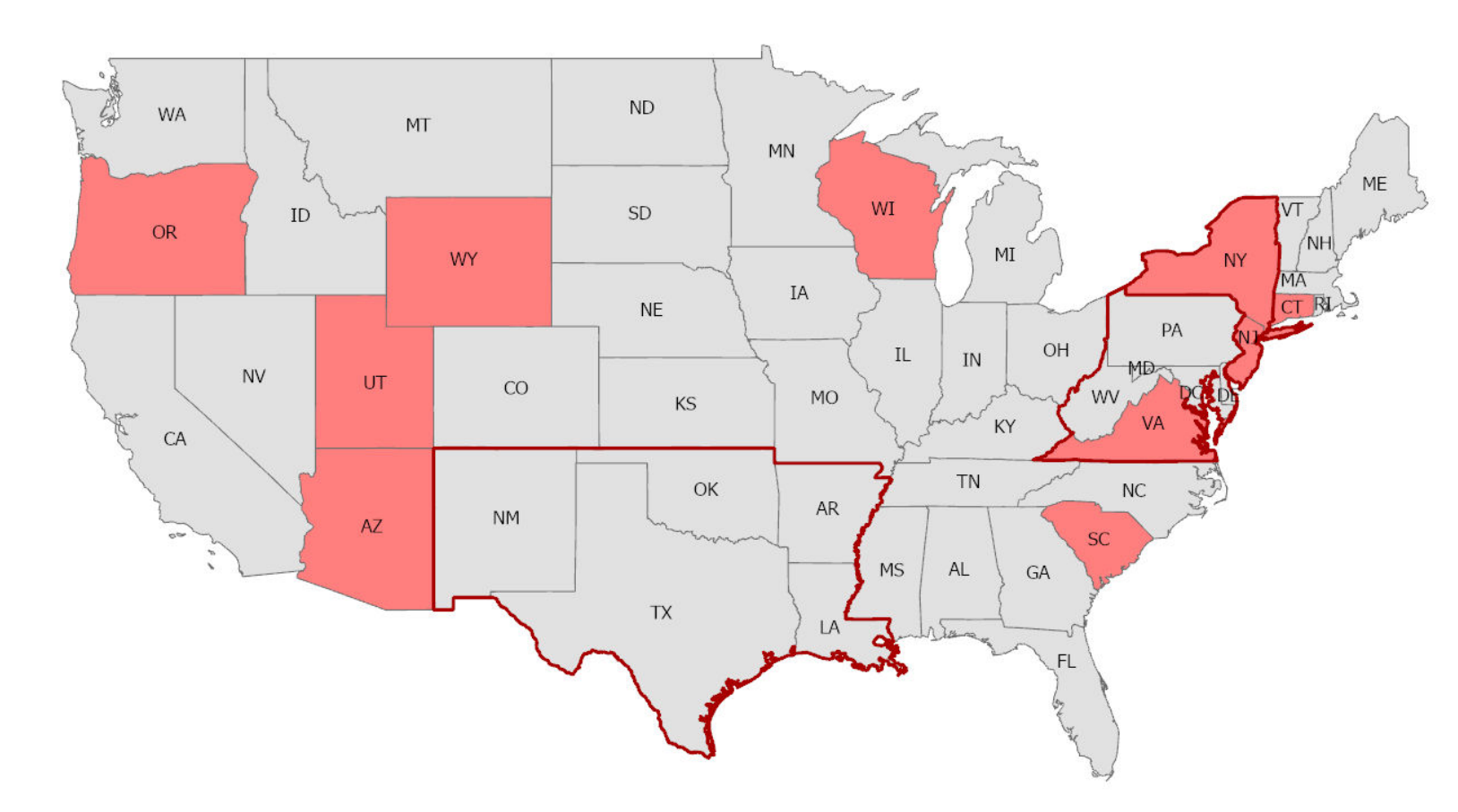

Example Assessment Tools Around the Country

- •EPA Regions 2, 3, and 6
- •Tribal Nations
	- Penobscot Nation
- •Tools vary in…
	- Scope
	- Application
	- Stage of development

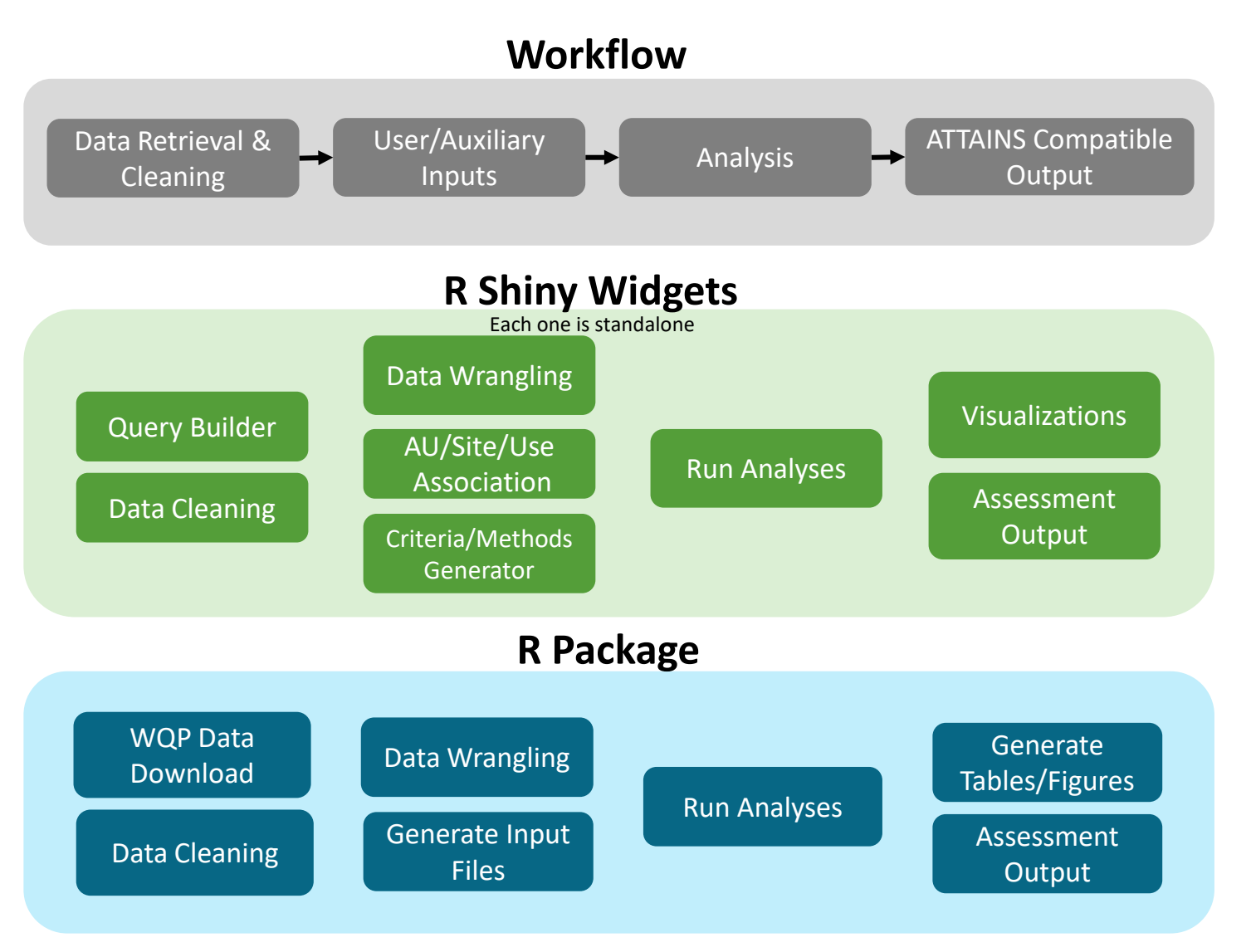

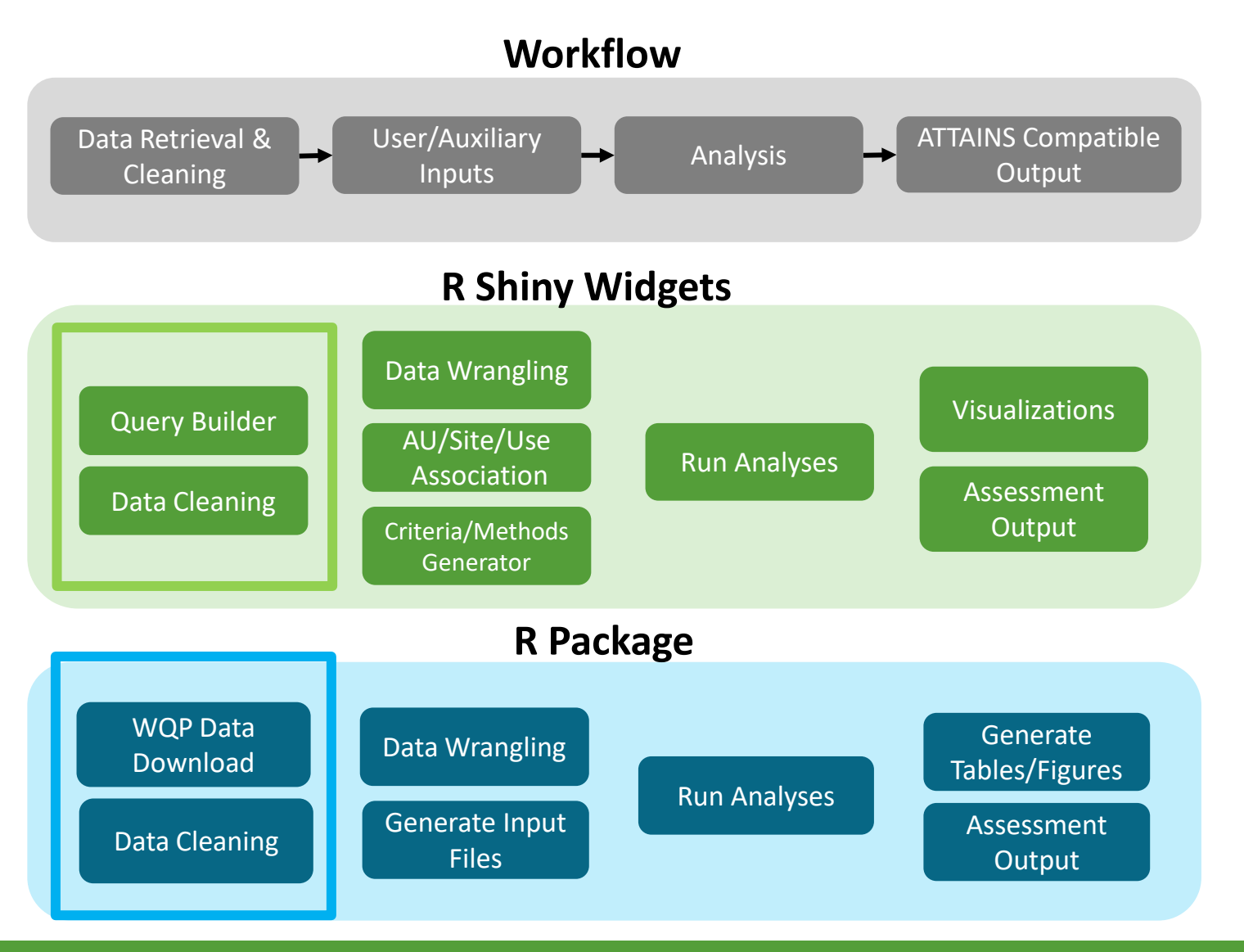

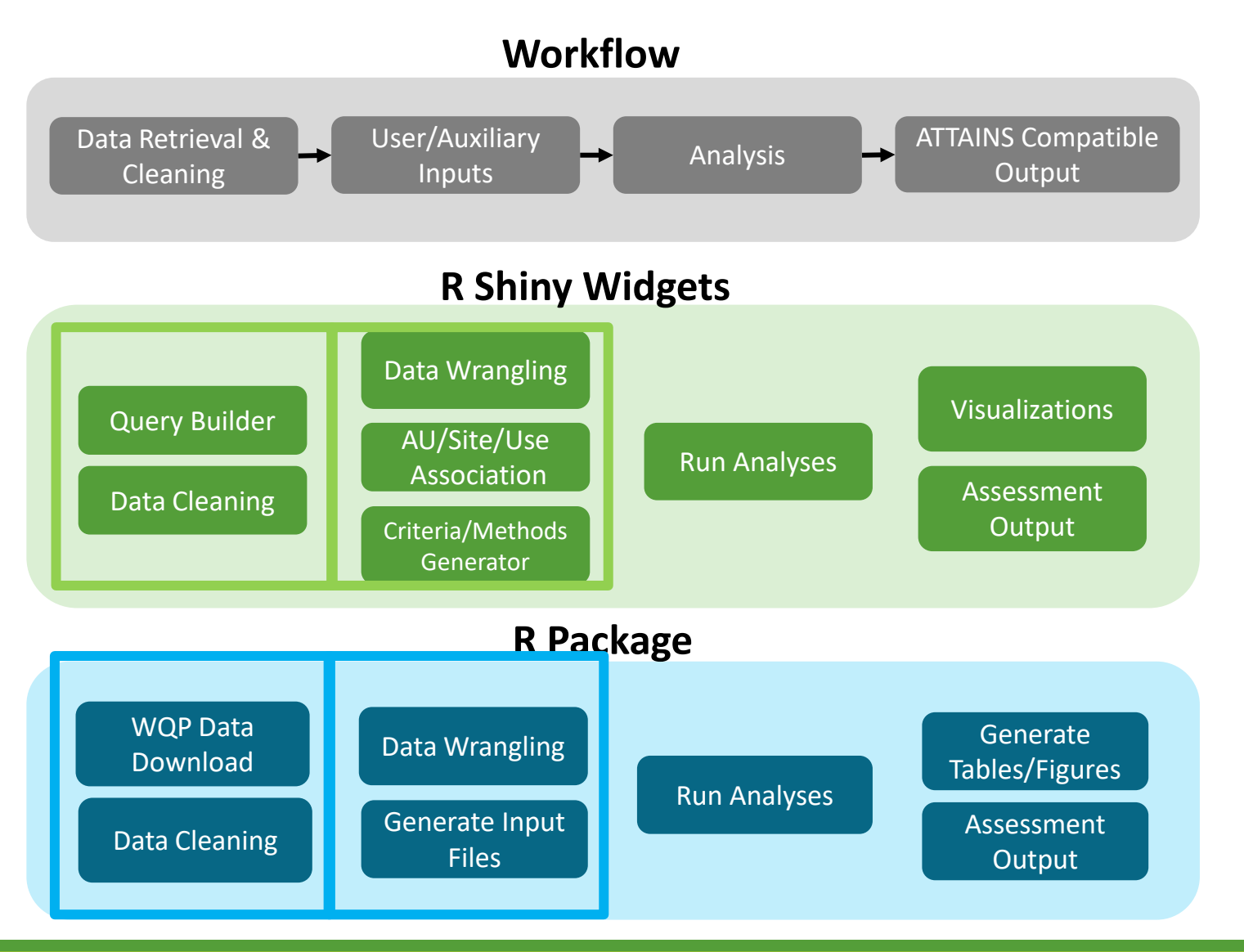

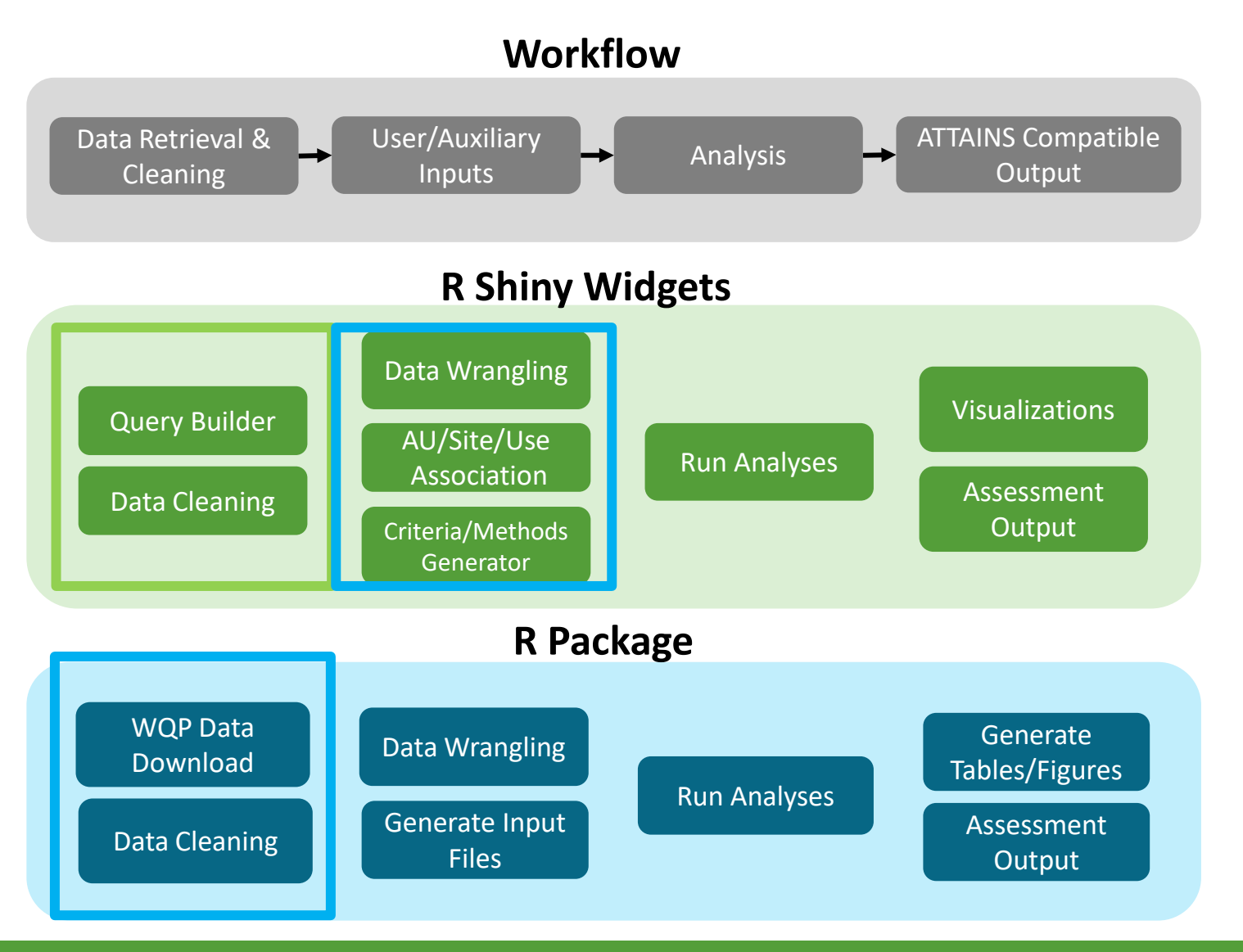

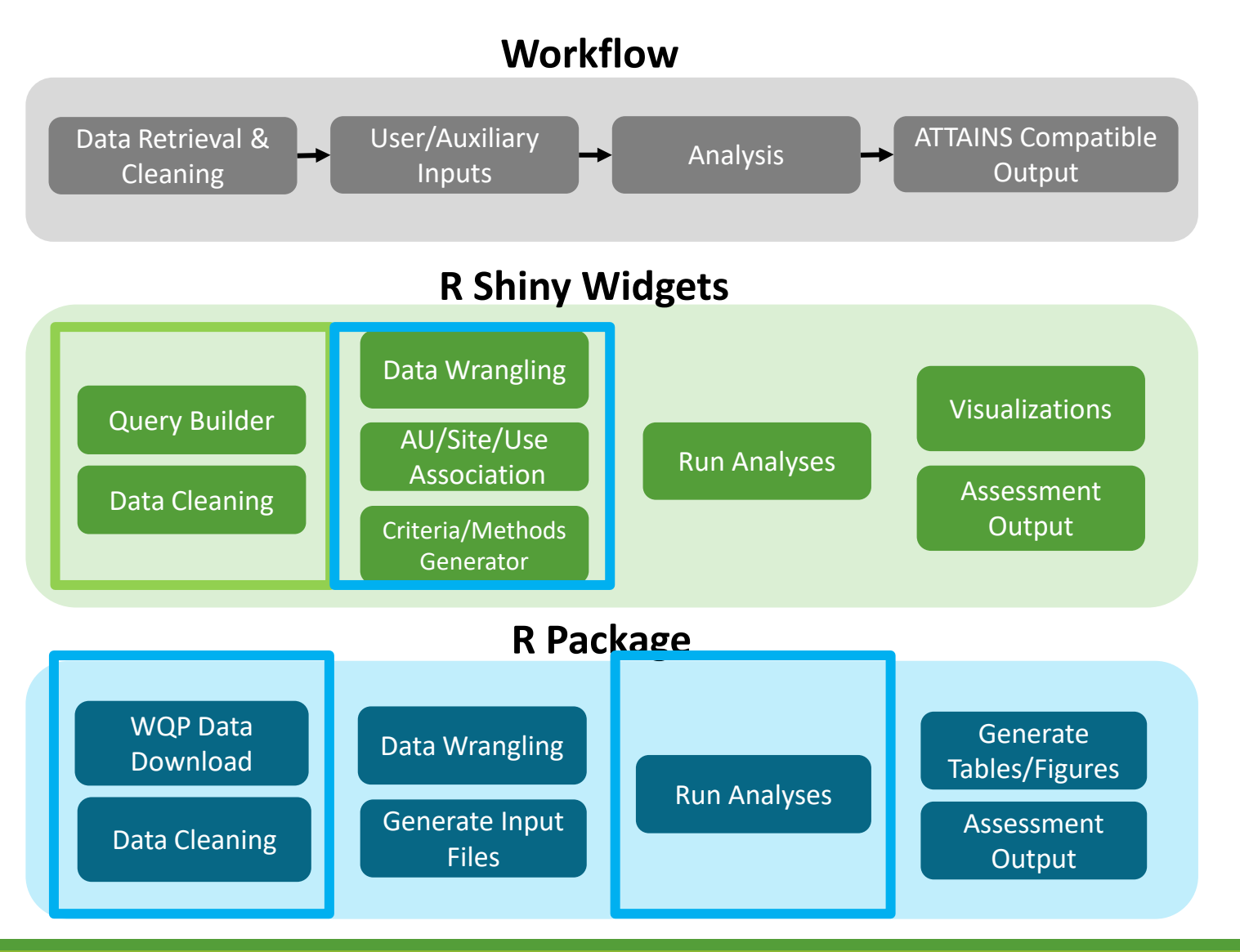

### TADA Project 2-Year Development Plan

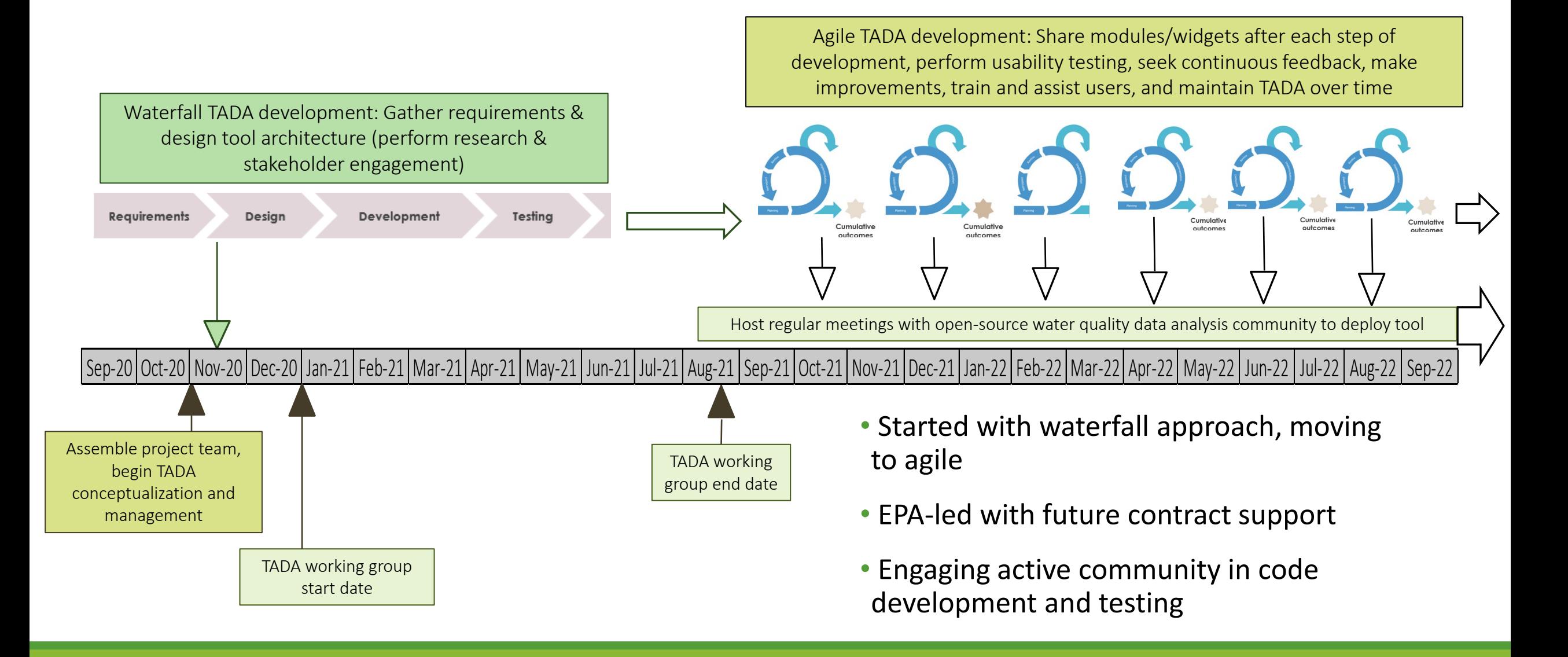

## Value of this work

•Increase efficiencies, save time, and reduce costs of WQ assessments

- •Improve data use and data system interoperability
	- OST's Criteria Search Tool
	- ATTAINS
	- WQX

•Systematic review of and increased communication about assessment processes & methodologies better enable science-based water resource decisions

•Open-source tools provide a path for collaboration across EPA regions, states, tribal nations, and other stakeholders

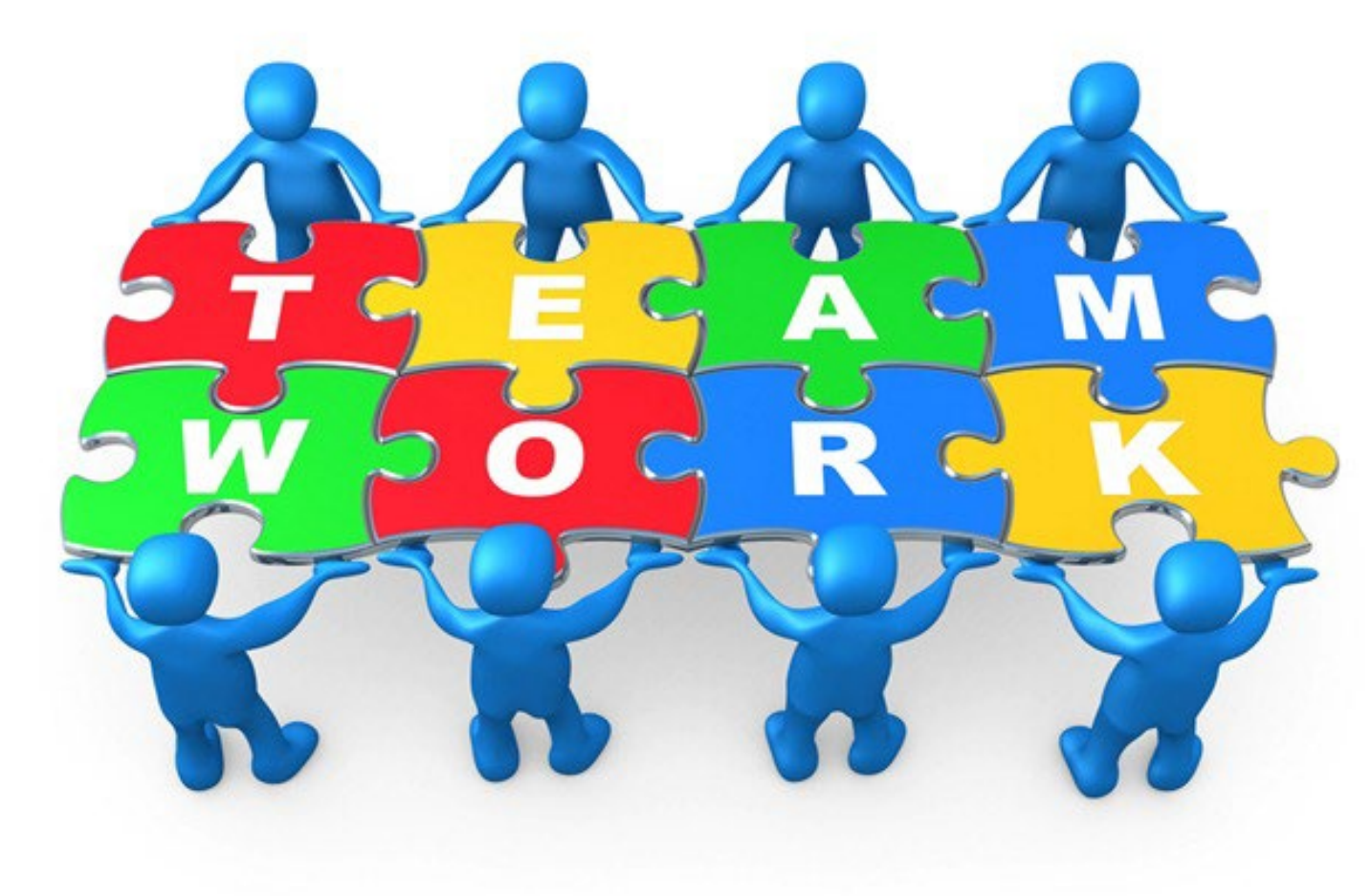

#### Connect with us

[Mullin.Cristina@epa.gov](mailto:Mullin.Cristina@epa.gov)

[Greif.Jacob@epa.gov](mailto:Greif.Jacob@epa.gov)